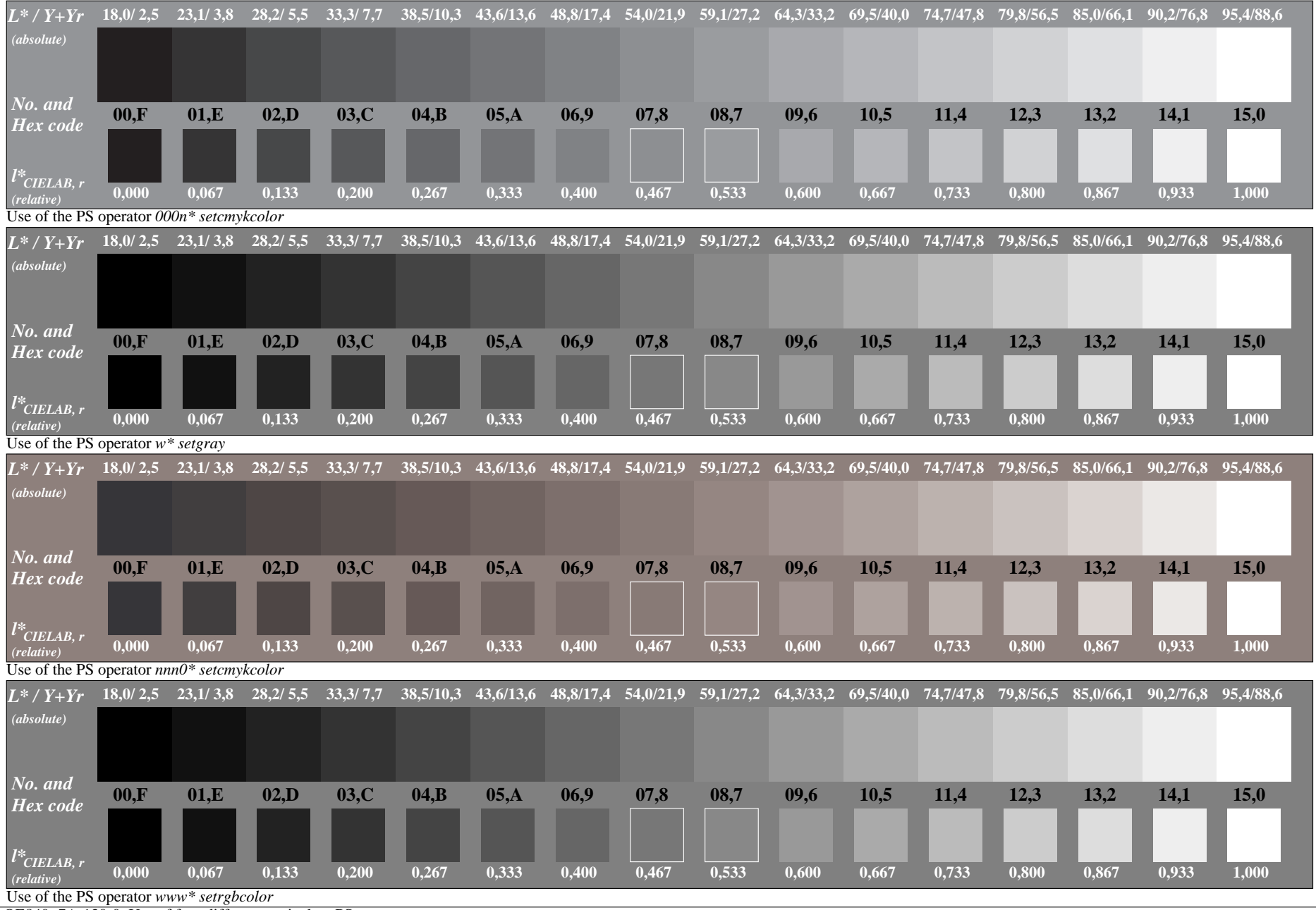

OE840−7A-130-0: Use of four different equivalent PS operators

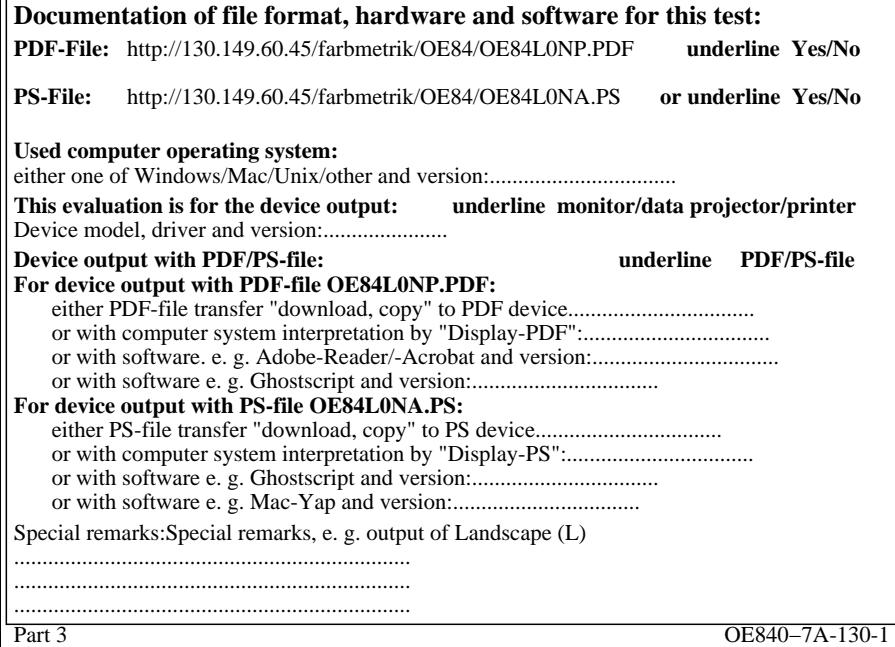

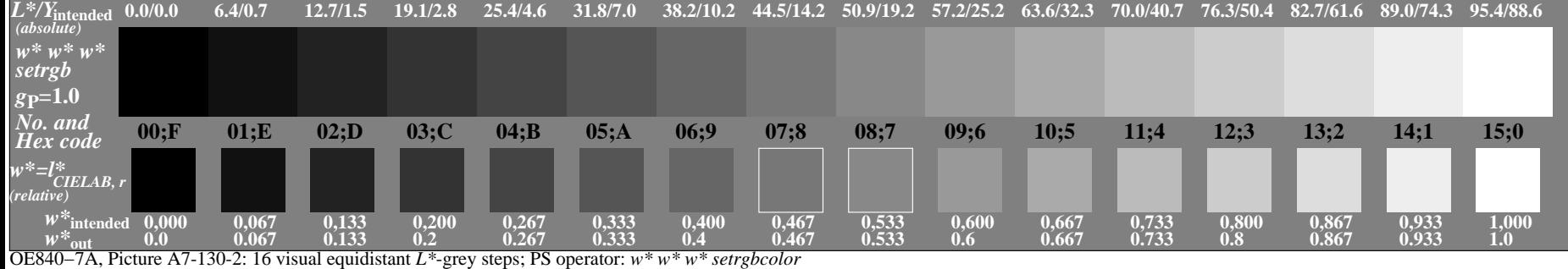

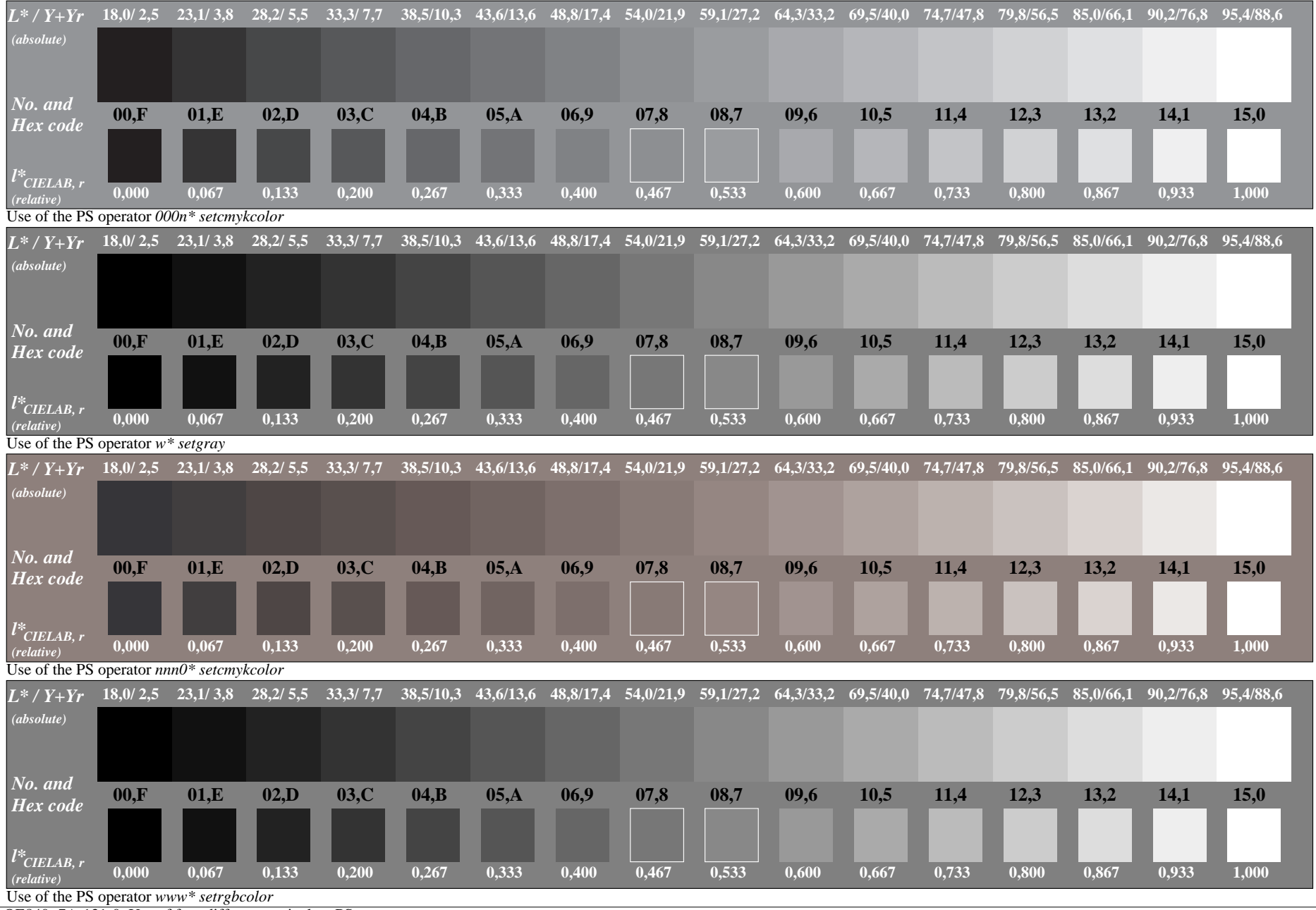

OE840−7A-131-0: Use of four different equivalent PS operators

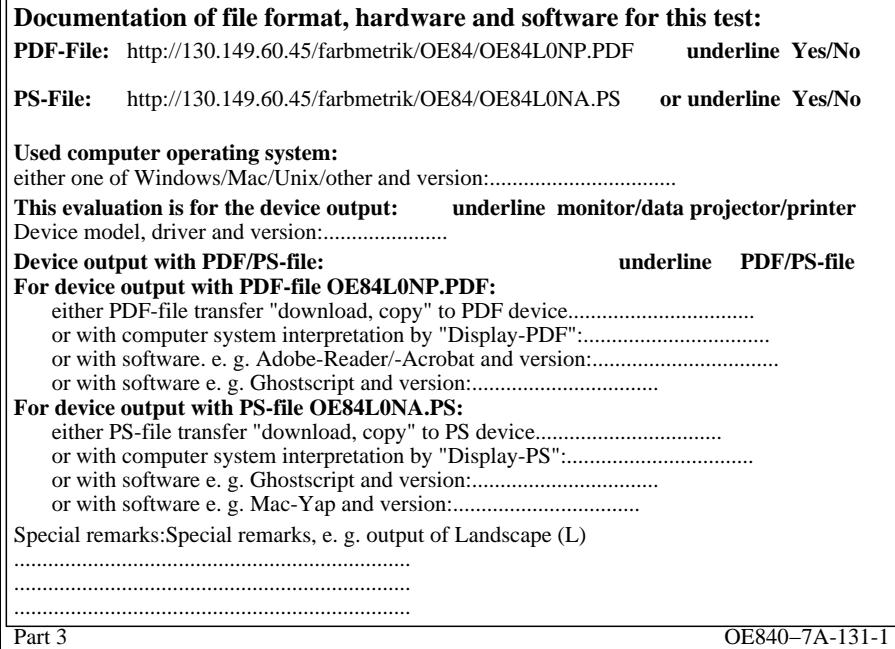

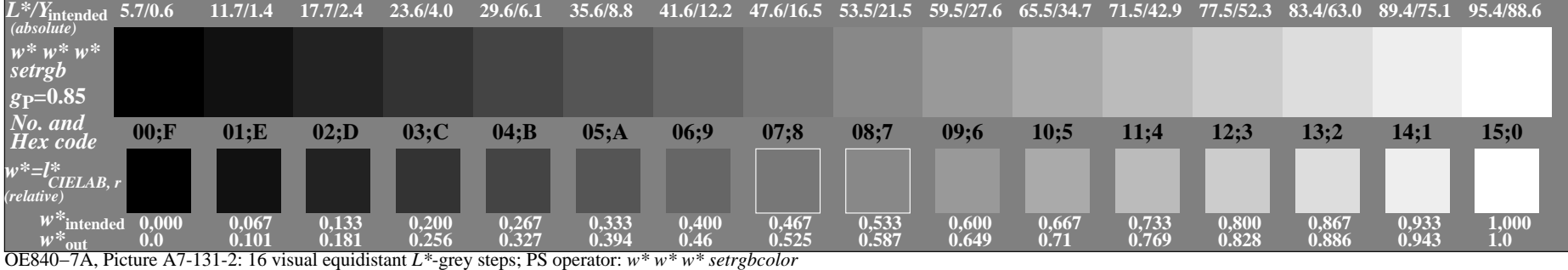

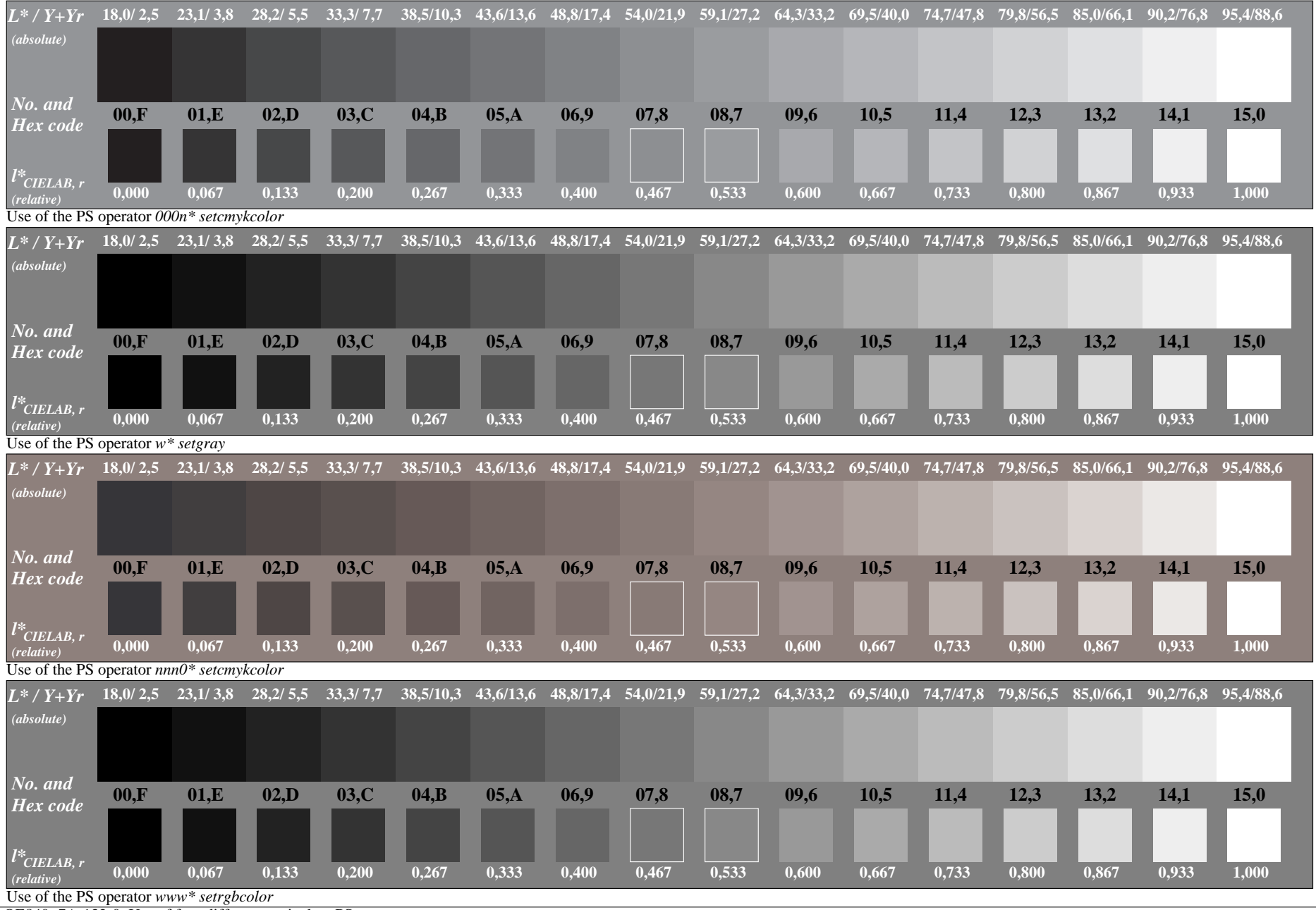

OE840−7A-132-0: Use of four different equivalent PS operators

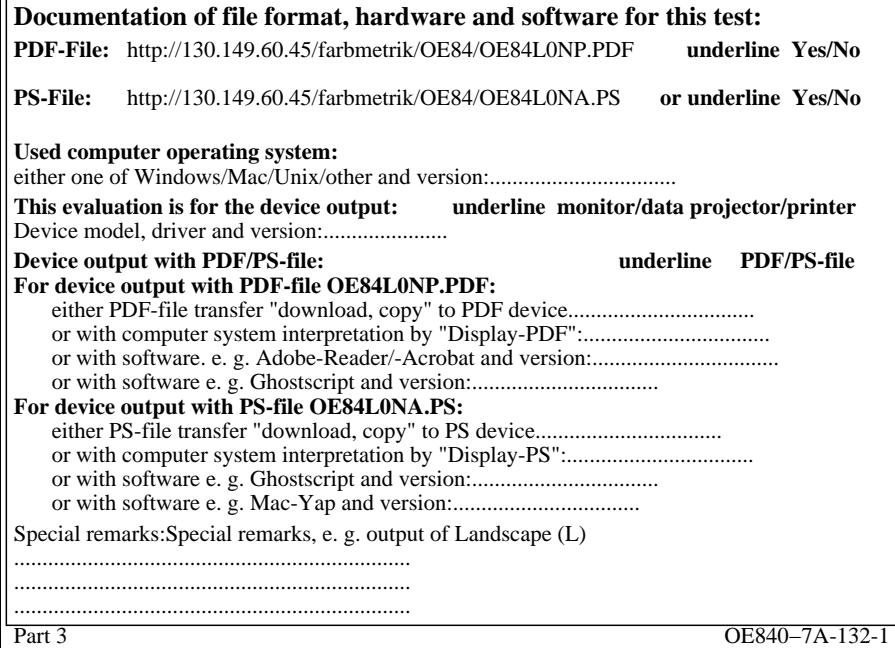

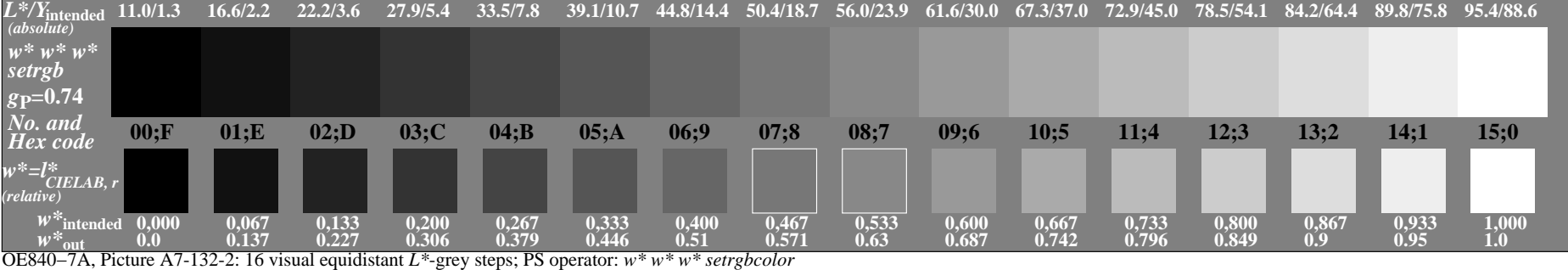

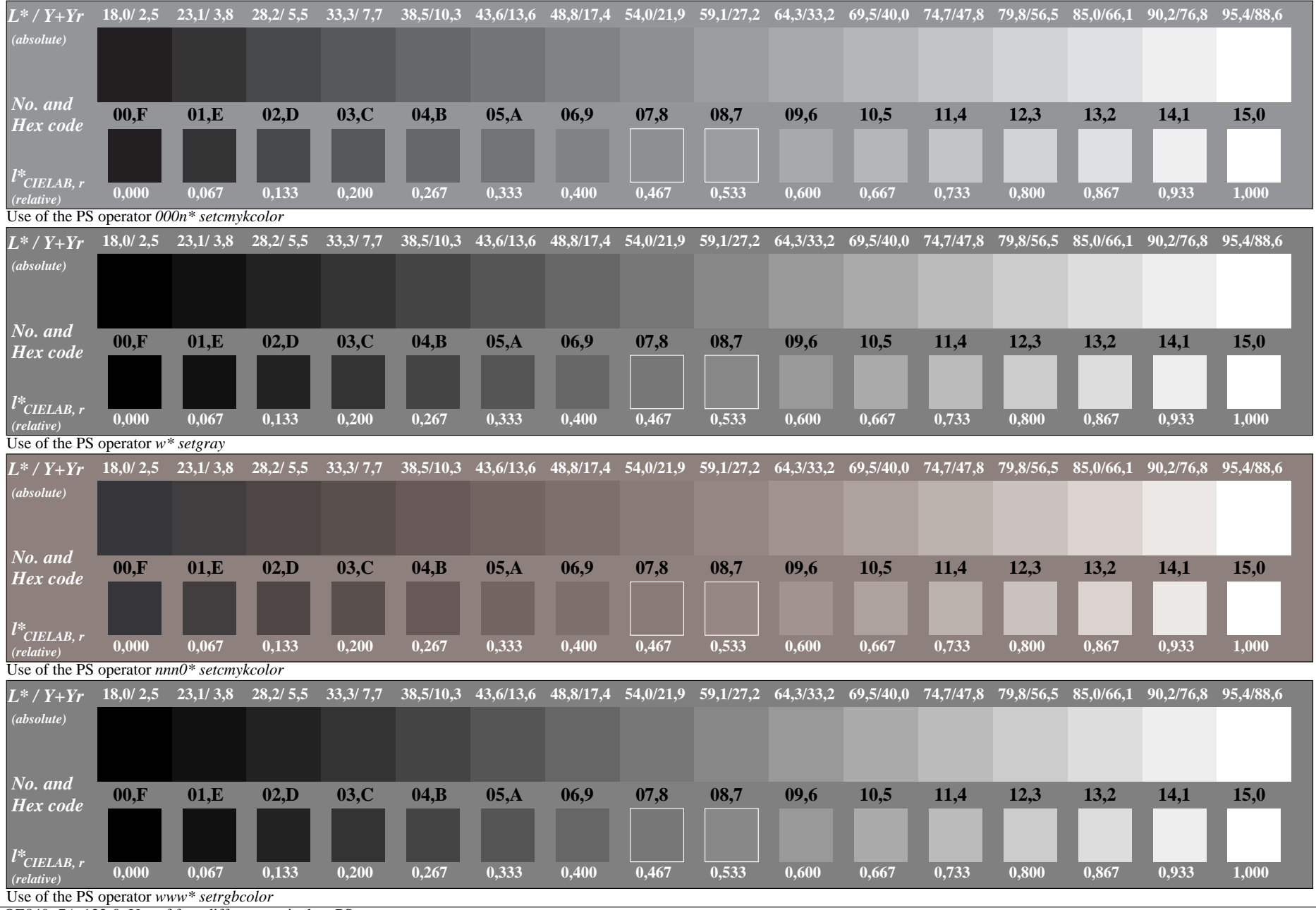

OE840−7A-133-0: Use of four different equivalent PS operators

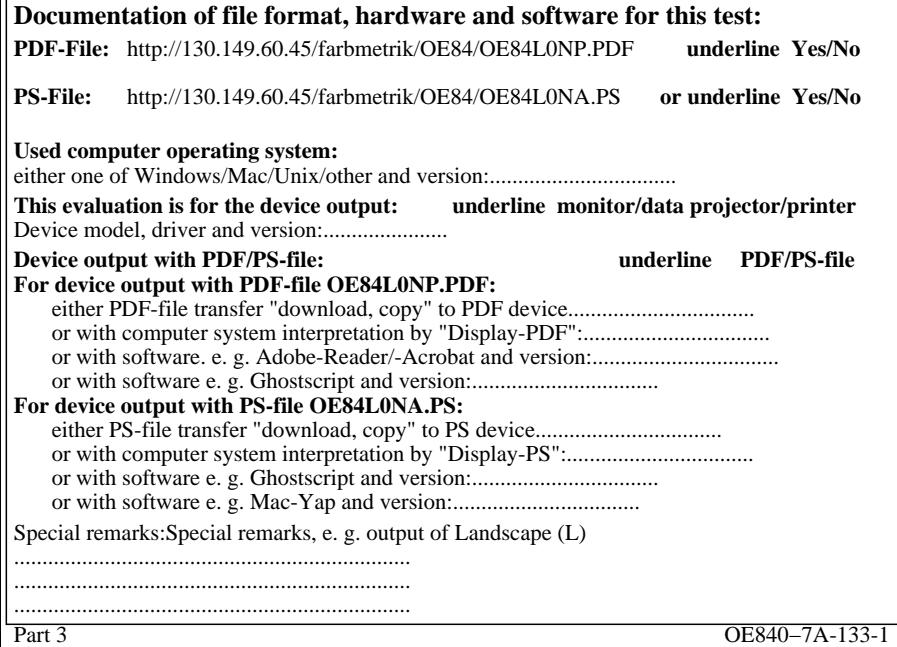

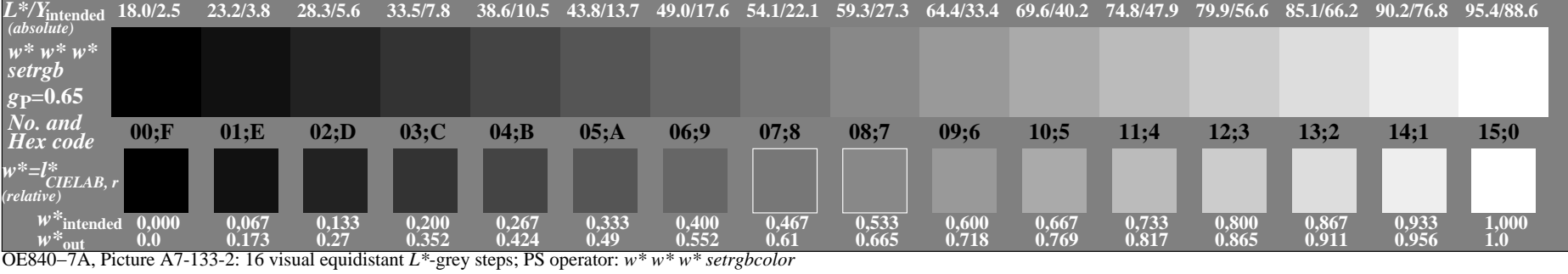

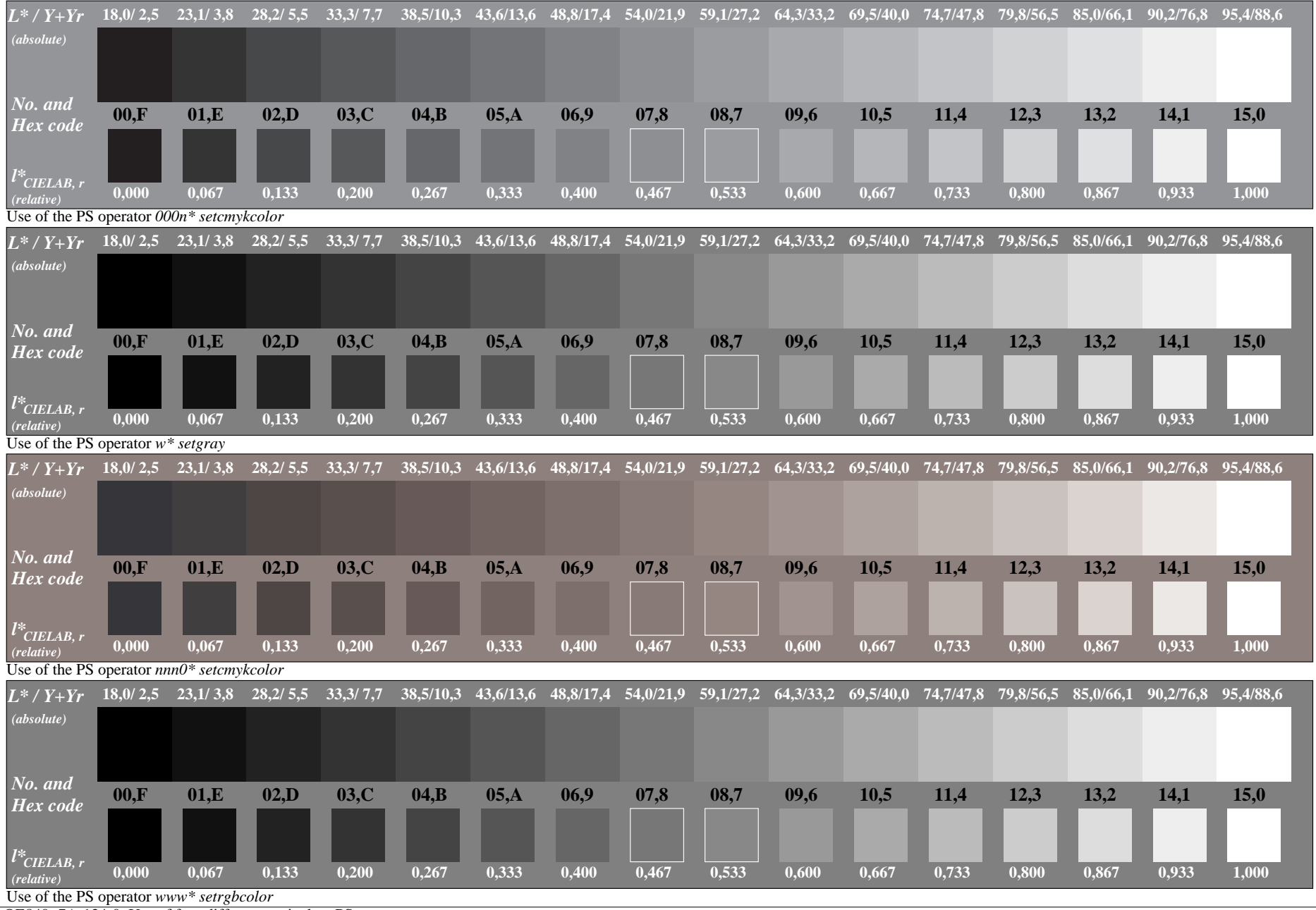

OE840−7A-134-0: Use of four different equivalent PS operators

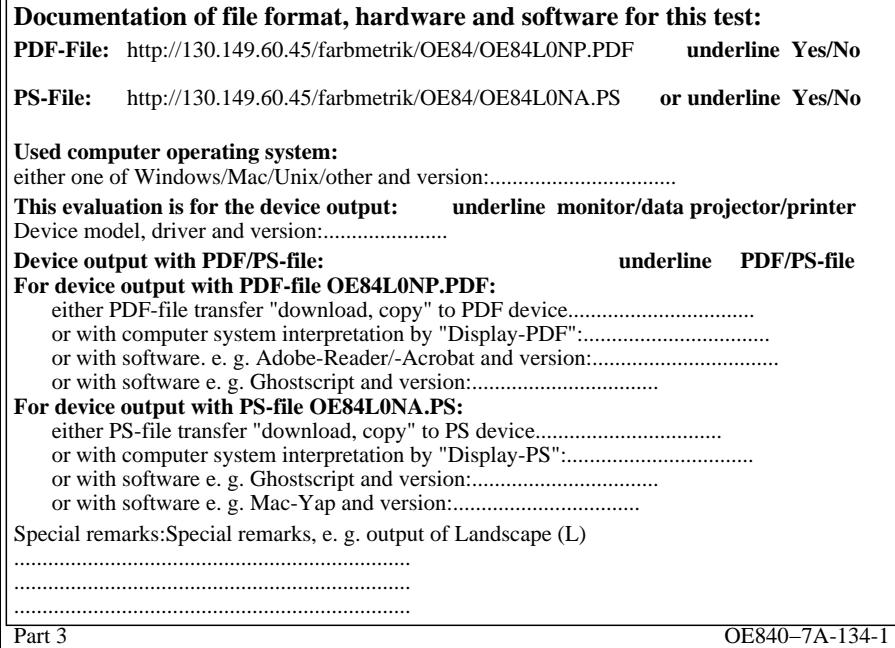

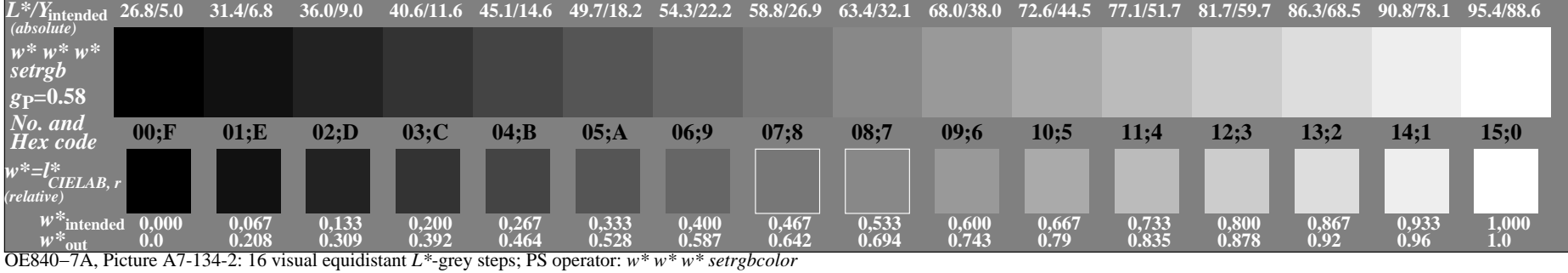

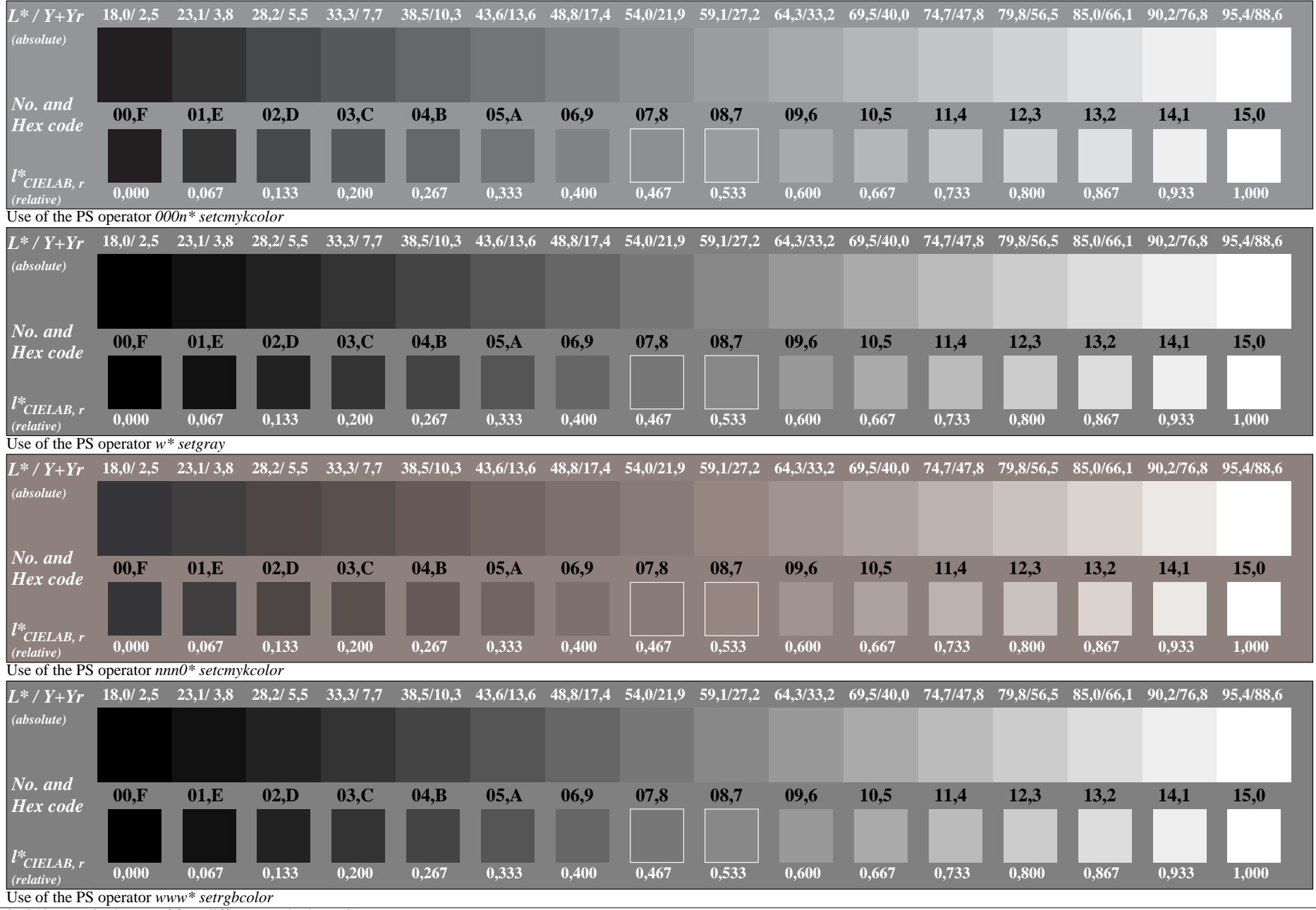

OE840−7A-135-0: Use of four different equivalent PS operators

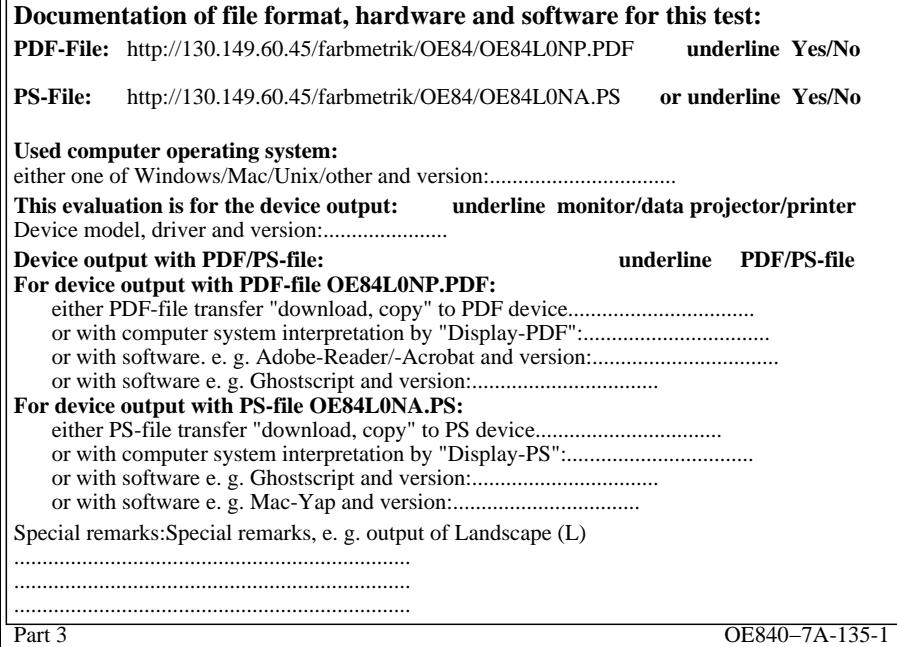

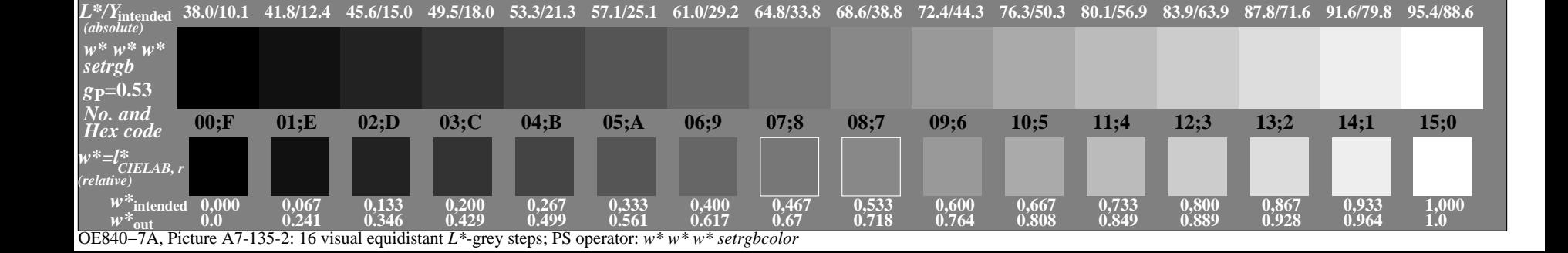

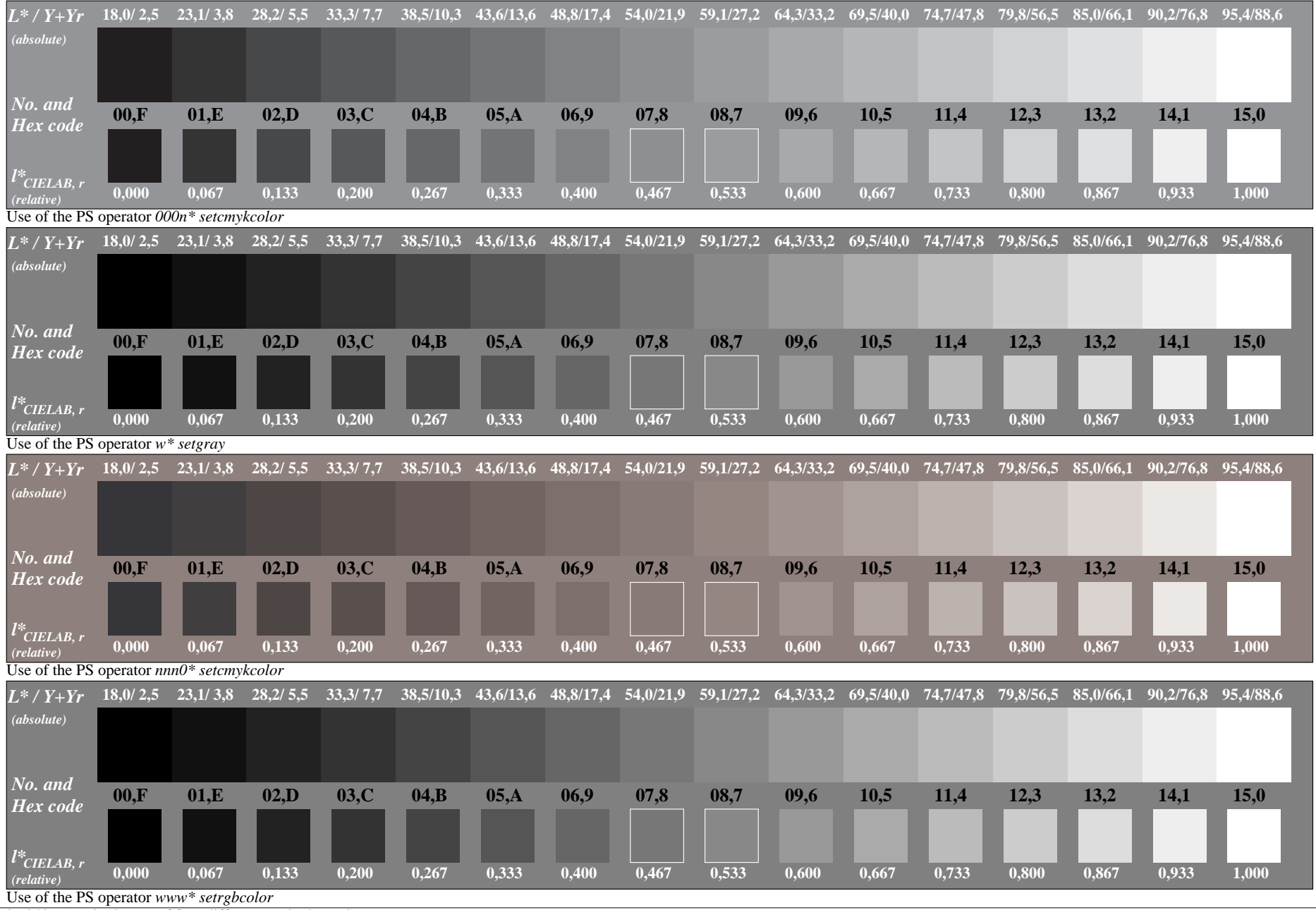

OE840−7A-136-0: Use of four different equivalent PS operators

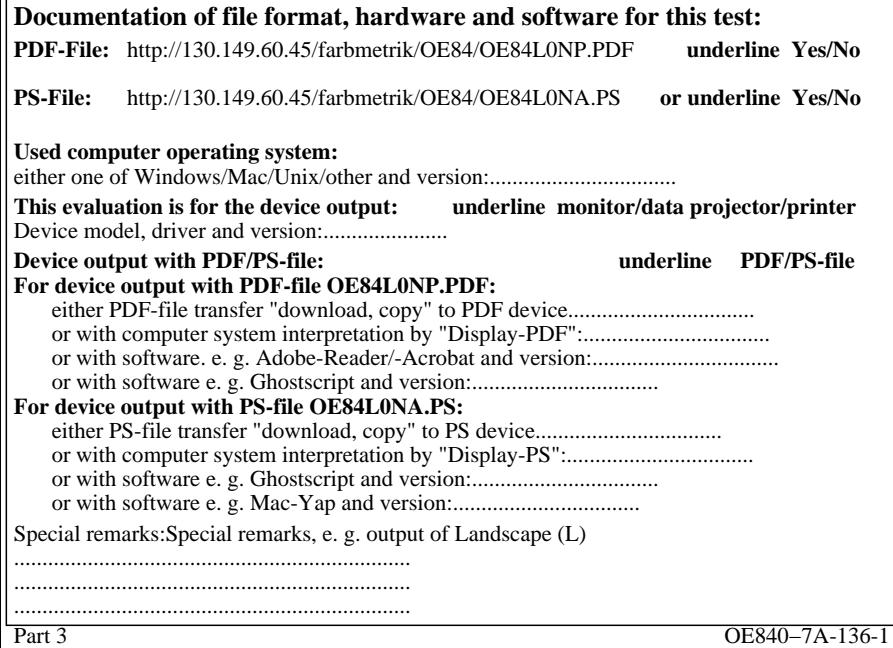

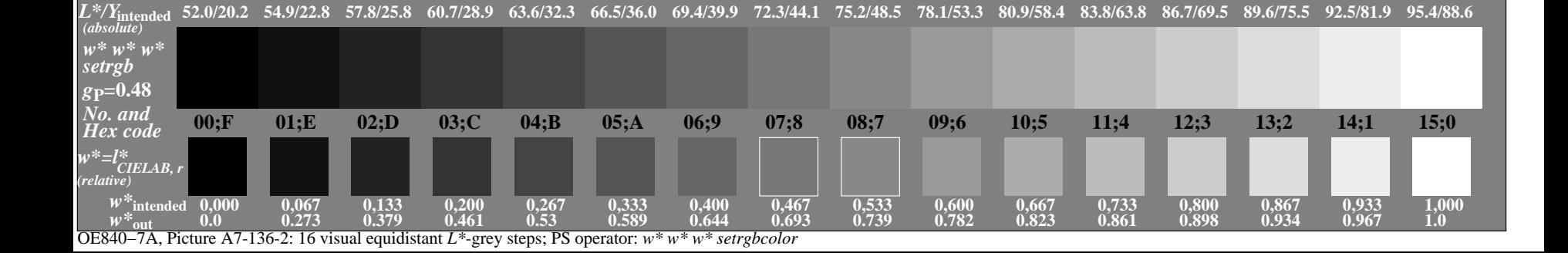

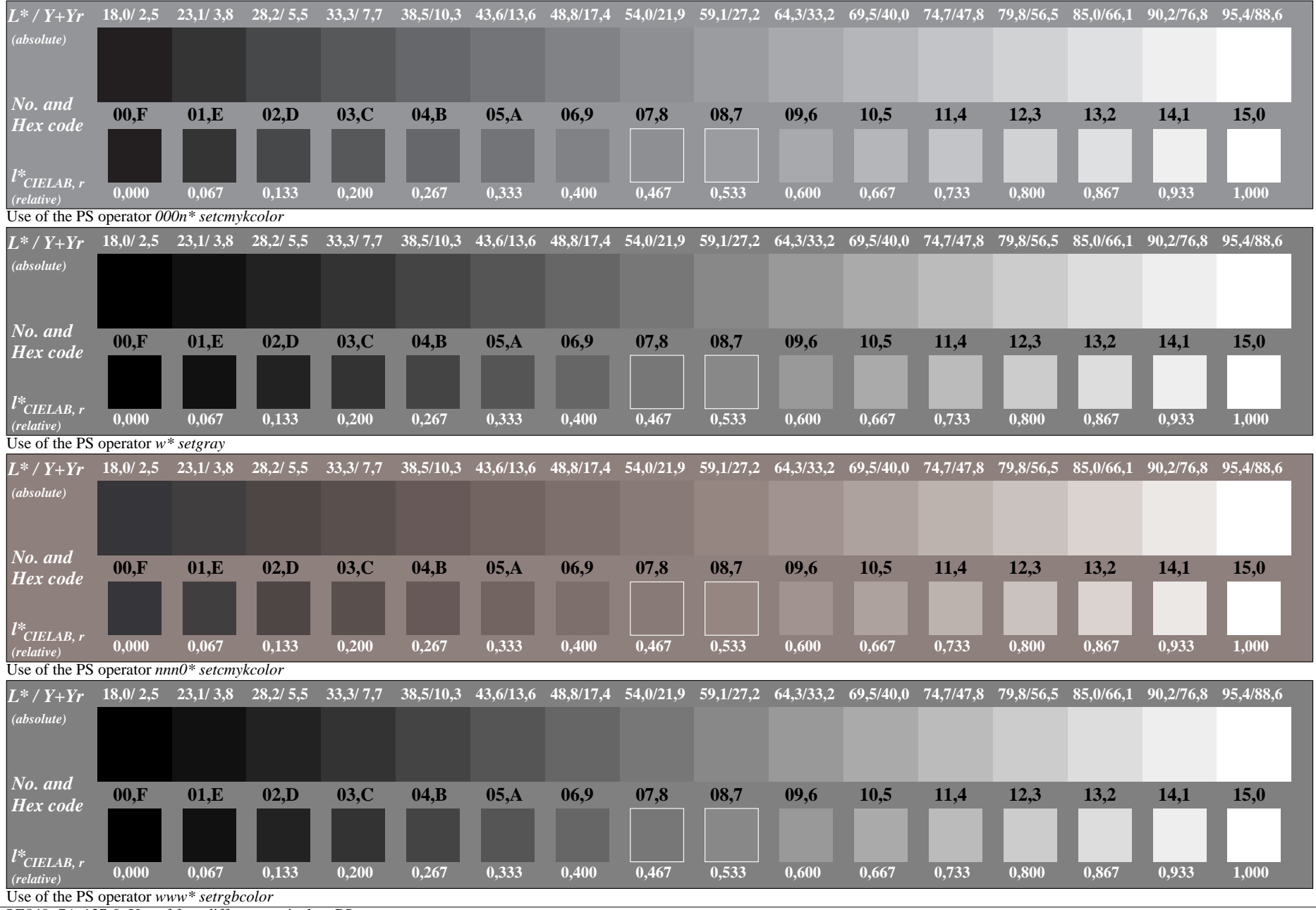

OE840−7A-137-0: Use of four different equivalent PS operators

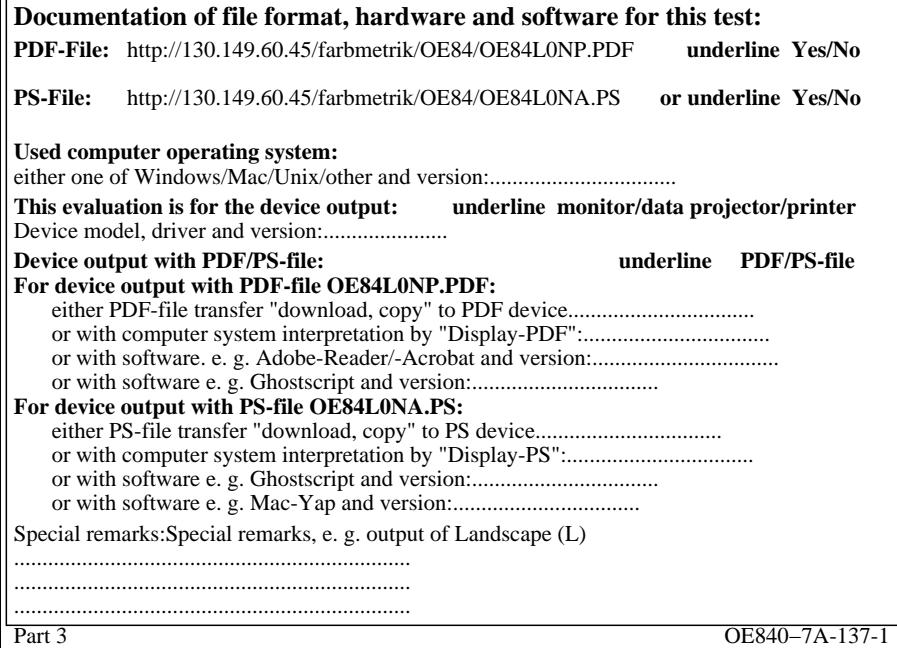

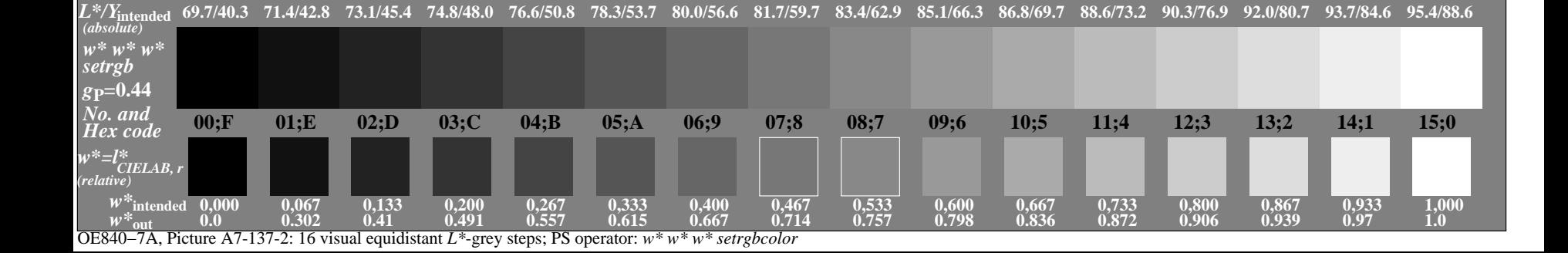